## KORN SHELL 93 - TESTING & SUBSTITUTIONS

Mt Xia publishes information on a variety of topics such as Business Continuity, Disaster Recovery, High Availability, AIX, and Shell Programming.

## **Mt Xia Inc.**

**113 East Rich Norman, OK 73069**

## **Dana French, President [dfrench@mtxia.com](mailto:dfrench@mtxia.com)  615.556.0456**

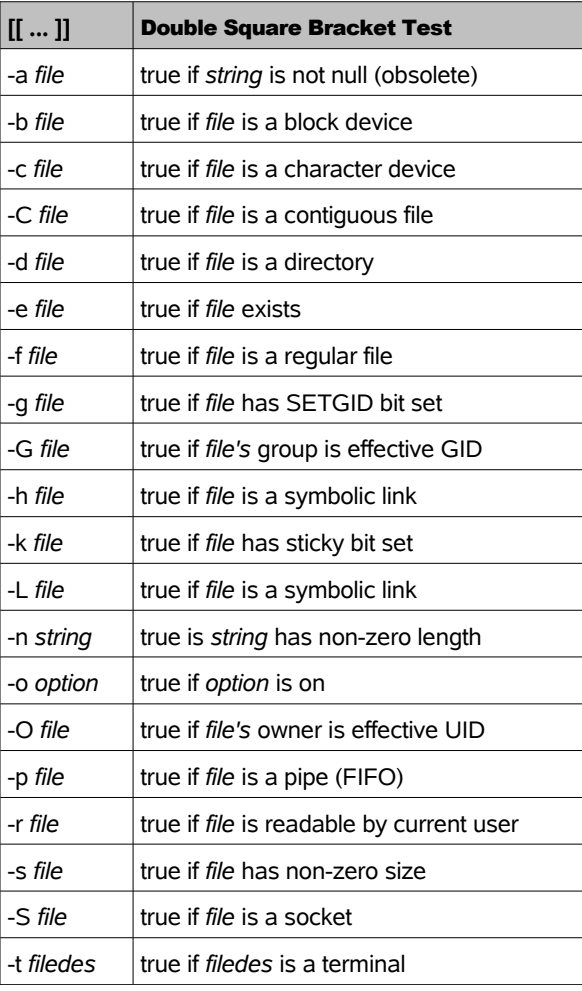

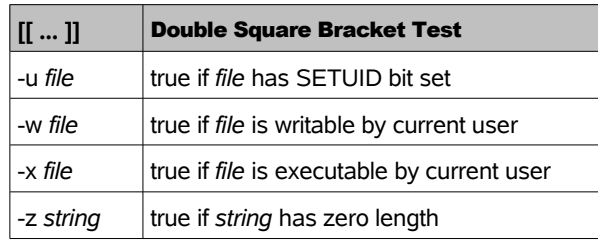

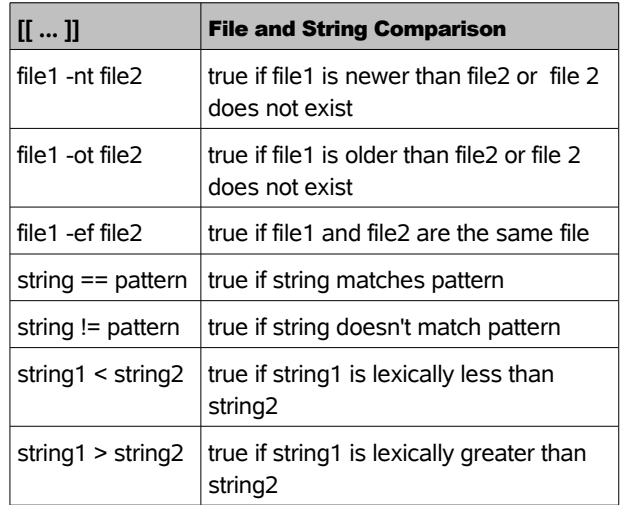

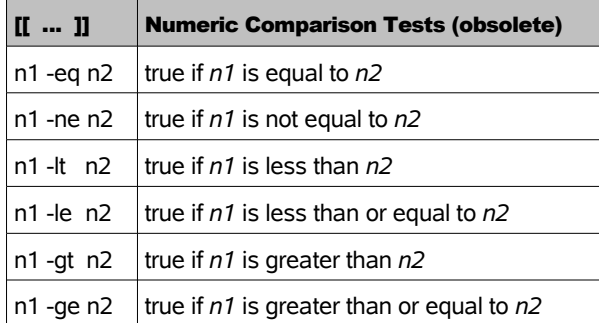

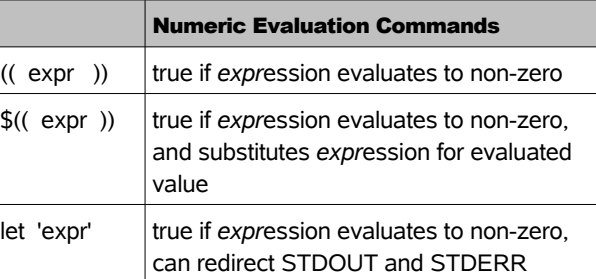

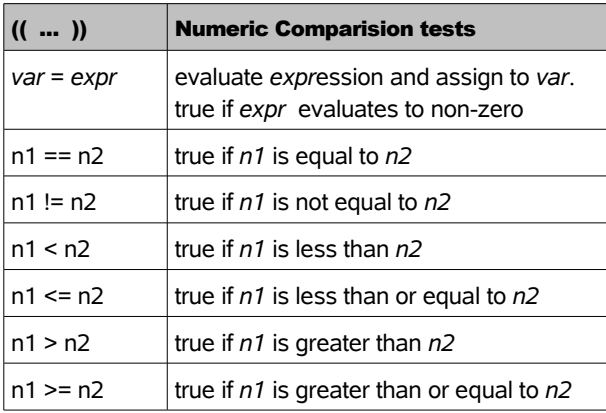

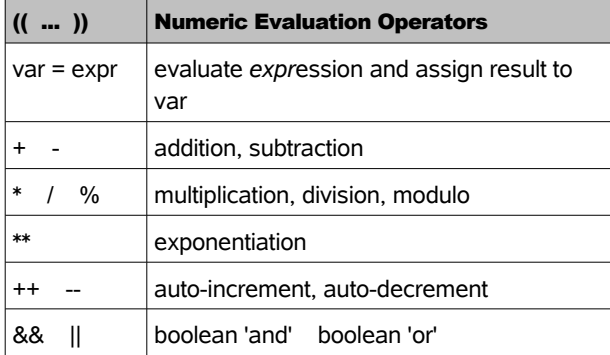

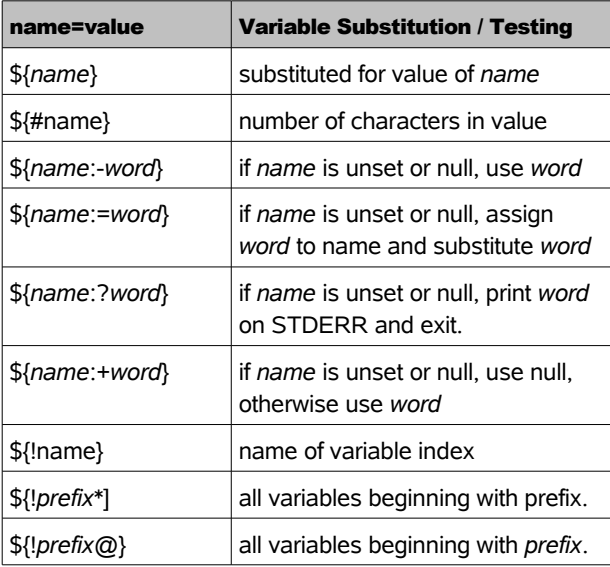

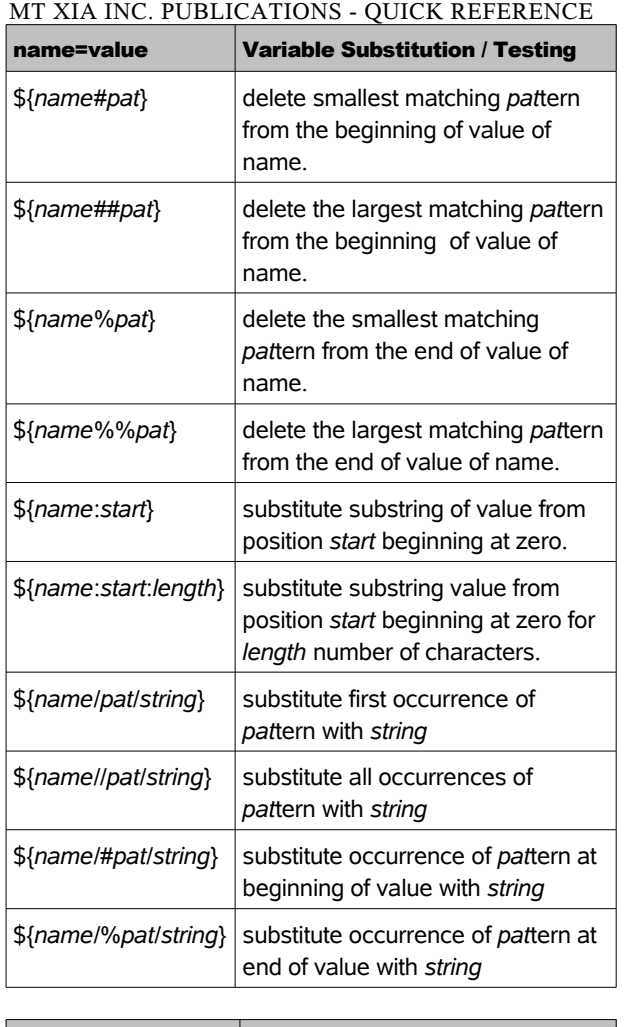

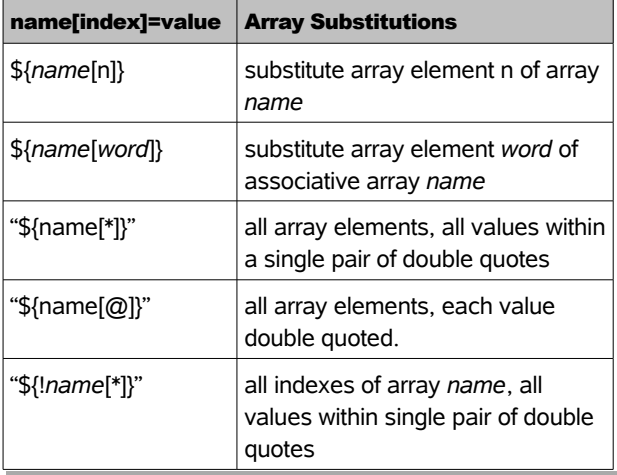

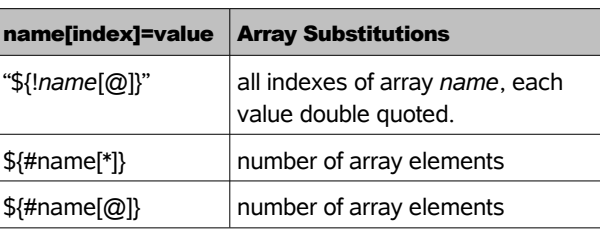

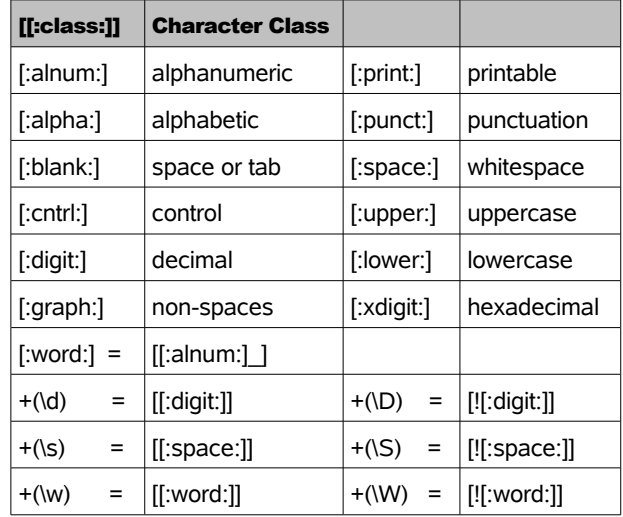

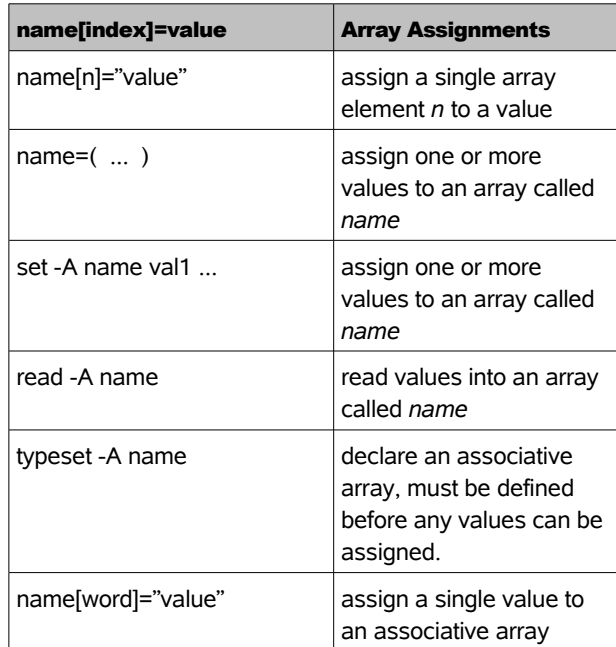

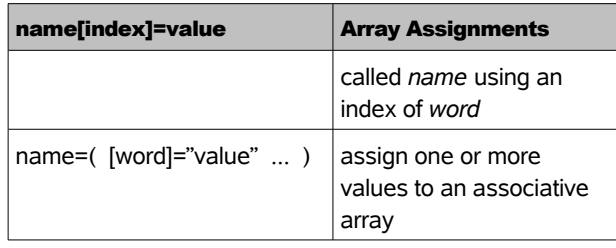

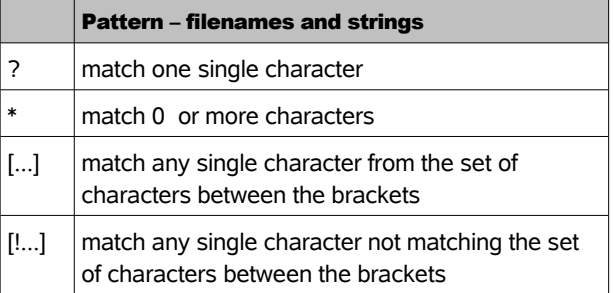

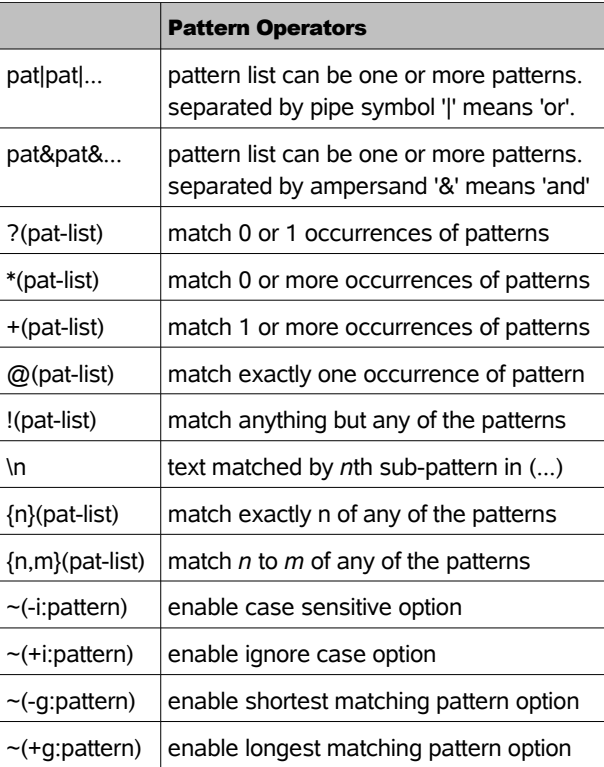